# Państwowe Gospodarstwo Wodne Wody Polskie

https://przetargi.wody.gov.pl/wp/postepowania-przetargow/r6417,Modernizacja-pomieszczen-biurowych-znajduj acych-sie-w-siedzibie-RZGW-w-Szczecini.html 27.04.2024, 10:53

Strona znajduje się w archiwum.

# Modernizacja pomieszczeń biurowych znajdujących się w siedzibie RZGW w Szczecinie

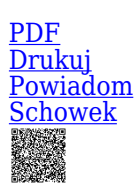

Tryb podstawowy

**Ogłaszający** 

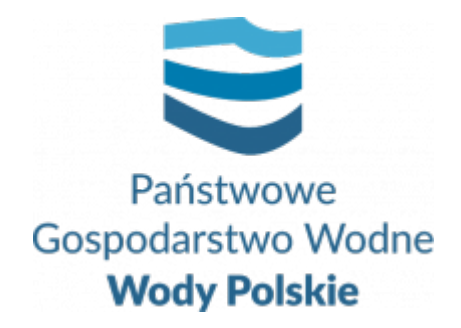

Regionalny Zarząd Gospodarki Wodnej w Szczecinie Tama Pomorzańska 13A 70-030 Szczecin

tel.+48914411225

0 dni 0 godziny 0 minuty 0 sekundy

**Numer postępowania** SZ.ROZ.2810.8.2021

> **Klasyfikacja ofert** brutto PLN

**Data publikacji** 19.05.2021 12:00

**Termin składania ofert** 07.06.2021 10:00

**Termin otwarcia ofert** 07.06.2021 12:00

## Opis przedmiotu zamówienia

Przedmiotem zamówienia jest opracowanie dokumentacji projektowej oraz wykonanie prac remontowych dwóch pomieszczeń biurowych, pomieszczenia kuchennego, korytarza oraz łazienki znajdujących się na II piętrze w budynku Regionalnego Zarządu Gospodarki Wodnej w Szczecinie, przy ul. Tama Pomorzańska 13A. Przebudowa polegać będzie na likwidacji pomieszczenia kuchennego oraz łazienki wraz z wyburzaniem ścian działowych w pomieszczeniach wskazanych w Programie Funkcjonalno-Użytkowym **(PFU)**. Na miejscu zlikwidowanych pomieszczeń mają powstać dwa pomieszczenia biurowe oraz przebudowane pomieszczenie sanitarne.Szczegółowy opis przedmiotu zamówienia zawiera program funkcjonalno-użytkowy **Załącznik Nr 7 do SWZ**, oraz rysunki techniczne stanowiące załączniki do PFU: rys. 1 – inwentaryzacja pomieszczeń i rys. 2 – aranżacja docelowa**.**

#### Zdolność do prowadzenia działalności zawodowej

Zamawiający nie stawia warunku w powyższym zakresie.

# Sytuacja ekonomiczna i finansowa

Zamawiający nie stawia warunku w powyższym zakresie.

# Zdolność techniczna i kwalifikacje zawodowe

Celem spełnienia warunku udziału Wykonawca musi wykazać, że nie wcześniej niż w okresie ostatnich 5 lat, a jeżeli okres prowadzenia działalności jest krótszy – w tym okresie, wykonał należycie co najmniej

**1 zamówienie** podobne do przedmiotu zamówienia **na kwotę nie mniejszą niż 50 000,00 zł brutto**. Za zamówienie podobne Zamawiający uzna przebudowę/modernizację pomieszczeń biurowych lub obiektów mieszkalnych.

## Warunki realizacji umowy

1.Umowa zostanie zawarta według Wzoru umowy, stanowiącego **Załącznik Nr 8 do SWZ**.

2. Wykonawca akceptuje treść Wzoru umowy na wykonanie przedmiotu zamówienia, stanowiący

**Załącznik Nr 8 do SWZ**, oświadczeniem zawartym w treści Formularza oferty. Postanowienia umowy ustalone we Wzorze nie podlegają zmianie przez Wykonawcę. Przyjęcie przez Wykonawcę postanowień Wzoru umowy stanowi jeden z

wymogów ważności oferty.

3. Na podstawie art. 455 ust. 1 ustawy Pzp, Zamawiający informuje, że przewiduje możliwość zmian postanowień zawartej umowy w przypadkach określonych w § 18 Wzoru umowy.

### Informacje dodatkowe

Celem skomunikowania się z Zamawiającym (**z wyłączeniem złożenia ofertyoraz dokumentów lub oświadczeń składanych razem z ofertą, których sposób złożenia został opisany w pkt 14.1 – 14.6 specyfikacji warunków zamówienia, zwanejdalej** "SWZ"), Wykonawca korzysta z zakładki "Zapytaj". Zakładka ta służy również Zamawiającemu do komunikacji z Wykonawcami. Szczegółowy sposób komunikacji zawiera SWZ w punkcie 3

Branże CPV

• 45453000-7 - Roboty remontowe i renowacyjne

Pliki do pobrania

**[ogłoszenie o zamówieniu](https://przetargi.wody.gov.pl/wp/postepowania-przetargow/download/31151,ogloszenie-o-zamowieniu.html)** [pdf, 68.12 KB](https://przetargi.wody.gov.pl/wp/postepowania-przetargow/download/31151,ogloszenie-o-zamowieniu.html) **[SWZ](https://przetargi.wody.gov.pl/wp/postepowania-przetargow/download/31152,SWZ.html)** [pdf, 602.98 KB](https://przetargi.wody.gov.pl/wp/postepowania-przetargow/download/31152,SWZ.html) **[Załączniki 1-6 do SWZ](https://przetargi.wody.gov.pl/wp/postepowania-przetargow/download/31153,Zalaczniki-1-6-do-SWZ.html)** [docx, 41.68 KB](https://przetargi.wody.gov.pl/wp/postepowania-przetargow/download/31153,Zalaczniki-1-6-do-SWZ.html)

#### **[Załacznik nr 7 do SWZ - PFU wraz z rysunkami technicznymi](https://przetargi.wody.gov.pl/wp/postepowania-przetargow/download/31154,Zalacznik-nr-7-do-SWZ-PFU-wraz-z-rysunkami-technicznymi.html)** [zip, 6.12 MB](https://przetargi.wody.gov.pl/wp/postepowania-przetargow/download/31154,Zalacznik-nr-7-do-SWZ-PFU-wraz-z-rysunkami-technicznymi.html)

**[Załącznik nr 8 do SWZ-Wzór umowy](https://przetargi.wody.gov.pl/wp/postepowania-przetargow/download/31155,Zalacznik-nr-8-do-SWZ-Wzor-umowy.html)** [pdf, 1005.98 KB](https://przetargi.wody.gov.pl/wp/postepowania-przetargow/download/31155,Zalacznik-nr-8-do-SWZ-Wzor-umowy.html)

**[Załącznik nr 1 do wzoru umowy](https://przetargi.wody.gov.pl/wp/postepowania-przetargow/download/31156,Zalacznik-nr-1-do-wzoru-umowy.html)** [pdf, 102.68 KB](https://przetargi.wody.gov.pl/wp/postepowania-przetargow/download/31156,Zalacznik-nr-1-do-wzoru-umowy.html)

**[Ogłoszenie o zmianie ogłoszenia](https://przetargi.wody.gov.pl/wp/postepowania-przetargow/download/31672,Ogloszenie-o-zmianie-ogloszenia.html)** [pdf, 25.48 KB](https://przetargi.wody.gov.pl/wp/postepowania-przetargow/download/31672,Ogloszenie-o-zmianie-ogloszenia.html) Dodano po publikacji w dniu 25.05.2021 11:08:30

**[Wyjaśnienia treści SWZ](https://przetargi.wody.gov.pl/wp/postepowania-przetargow/download/31840,Wyjasnienia-tresci-SWZ.html)** [pdf, 537.57 KB](https://przetargi.wody.gov.pl/wp/postepowania-przetargow/download/31840,Wyjasnienia-tresci-SWZ.html) Dodano po publikacji w dniu 26.05.2021 13:30:04

**[Wyjaśnienia treści SWZ](https://przetargi.wody.gov.pl/wp/postepowania-przetargow/download/32158,Wyjasnienia-tresci-SWZ.html)** [pdf, 467.78 KB](https://przetargi.wody.gov.pl/wp/postepowania-przetargow/download/32158,Wyjasnienia-tresci-SWZ.html) Dodano po publikacji w dniu 28.05.2021 14:44:43

**[Informacja z otwarcia ofert](https://przetargi.wody.gov.pl/wp/postepowania-przetargow/download/33019,Informacja-z-otwarcia-ofert.html)** [pdf, 658.87 KB](https://przetargi.wody.gov.pl/wp/postepowania-przetargow/download/33019,Informacja-z-otwarcia-ofert.html) Dodano po publikacji w dniu 07.06.2021 12:36:32

**[Wybór najkorzystniejszej oferty](https://przetargi.wody.gov.pl/wp/postepowania-przetargow/download/35663,Wybor-najkorzystniejszej-oferty.html)** [pdf, 382.04 KB](https://przetargi.wody.gov.pl/wp/postepowania-przetargow/download/35663,Wybor-najkorzystniejszej-oferty.html) Dodano po publikacji w dniu 30.06.2021 13:47:36

#### Komunikaty zamawiającego

**Data**

**Opublikowane przez**

**Treść**

30.06.2021 13:46:20

Krystian Tylus

Zwiększenie środków jakich Zamawiający przeznacza na sfinansowanie zamówienia.

30.06.2021 13:47:36

Krystian Tylus

Zawiadomienie o wyborze najkorzystniejszej oferty

Postępowanie zakończone

#### Wybór oferty

#### FORHAUS KATARZYNA WOŹNIAK

26 Kwietnia 45 /36 71-126 Szczecin

#### **Jestem nowym użytkownikiem** i chcę korzystać z usług serwisu.

 $\boxtimes$  <sub>Zarejestruj się</sub>

lub załóż konto uproszczone i loguj się tylko przez link

Szybka rejestracja

#### Posiadam już konto

E-mail lub Login

Hasło

Zapamiętaj mnie

[Przypomnij hasło](https://przetargi.wody.gov.pl/wp/passrecover?module=auctions) [Ponownie wyślij link aktywacyjny](https://przetargi.wody.gov.pl/wp/register/activate,Ponownie-wyslij-link-aktywacyjny.html?module=auctions)

Postępowanie prowadzone zgodnie z przepisami Ustawy Prawo Zamówień Publicznych.